Avid Media [Composer](http://myfiles.westpecos.com/document.php?q=Avid Media Composer 5.5 Manual Pdf) 5.5 Manual Pdf >[>>>CLICK](http://myfiles.westpecos.com/document.php?q=Avid Media Composer 5.5 Manual Pdf) HERE<<<

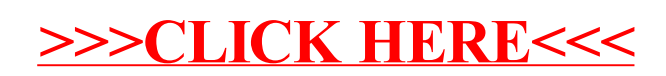